**+ALAN 777**  $\sqrt{\text{*J}}$  JS1 OPEN = HIGH POWER PMR BAND 500mW JS1 SHORT = HIGH POWER PMR BAND 1W

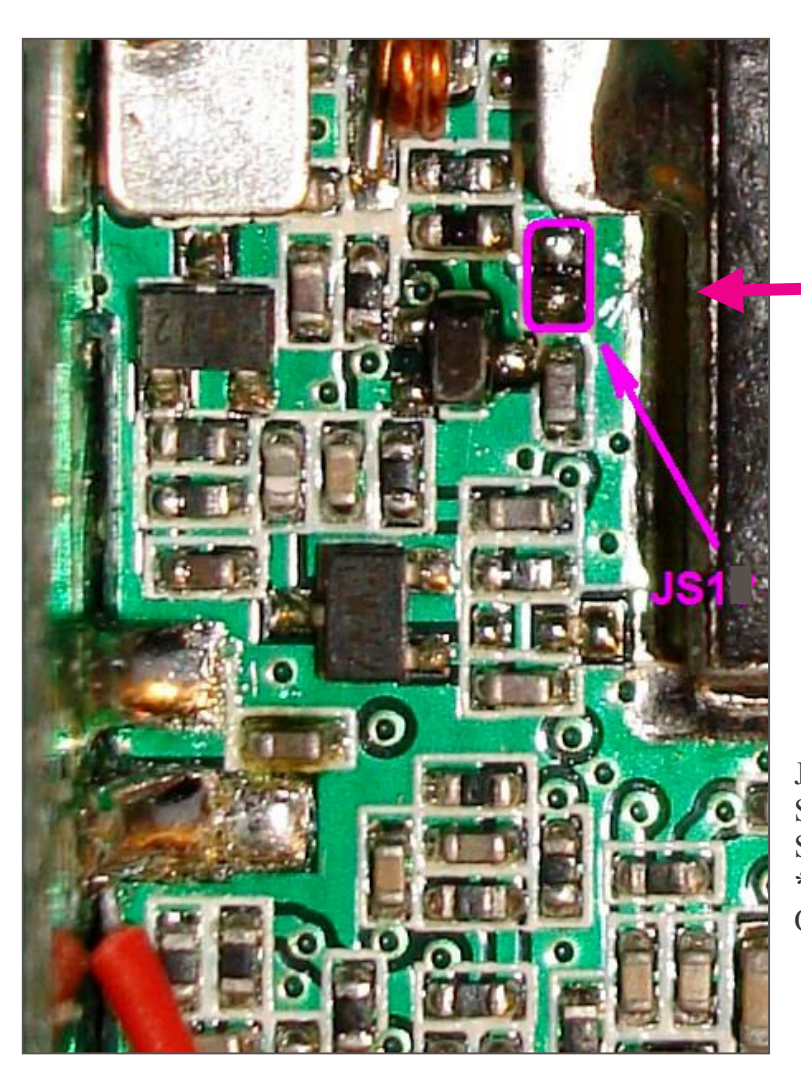

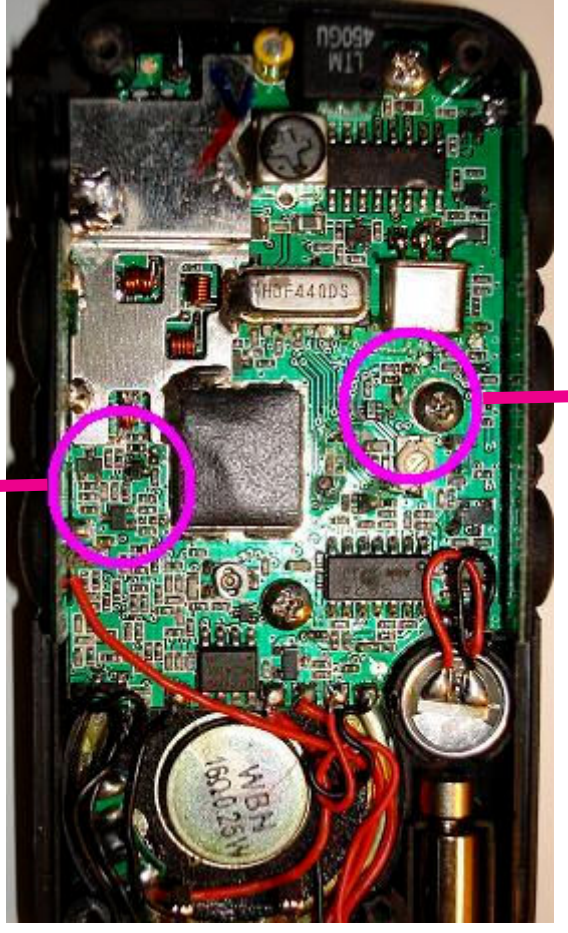

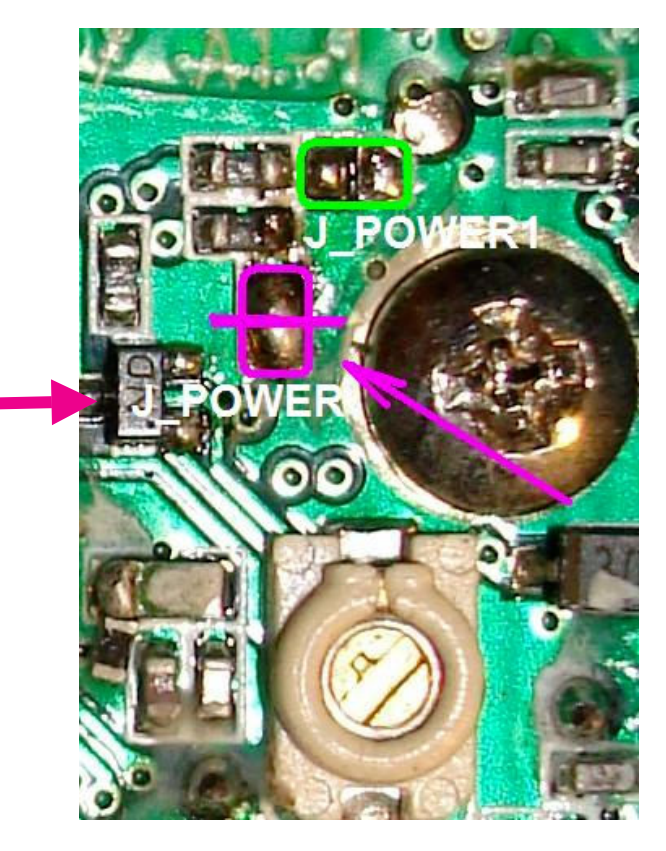

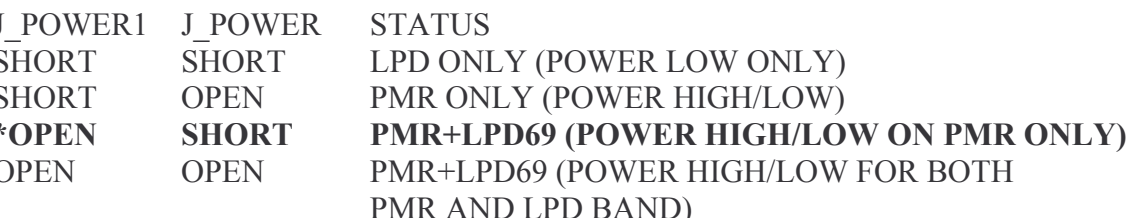

\* This is the delivery Default Setting -- Fabrikeinstellung